**AZIONE NAZIONALE** 

Ordine Interprovinciale dei Tecnici sanitari di radiologia medica

e delle professioni sanitarie tecniche della riabilitazione e della prevenzione **BA-TA-BAT** *Istituita ai sensi delle Leggi* 4.8.1965, n. 1103, 31.1.1983, n. 25 e 11.1.2018, n. 3

## **PROCEDURA EMAIL PEC**

Capurso (BA) lì 13/03/2022

Gentile collega,

per poter cambiare la email di recupero della password della email PEC fornita dall'Ordine segua le indicazioni:

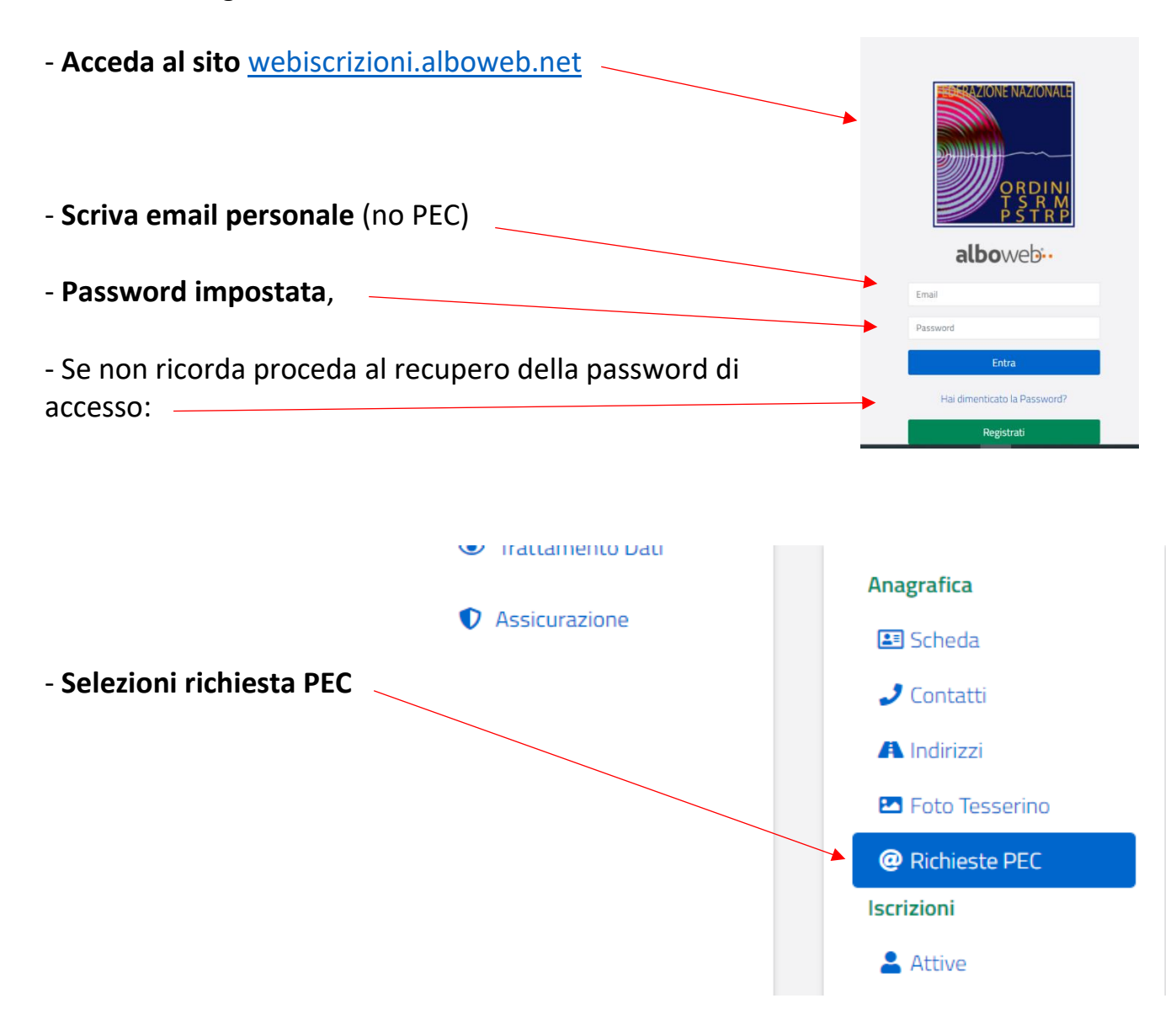

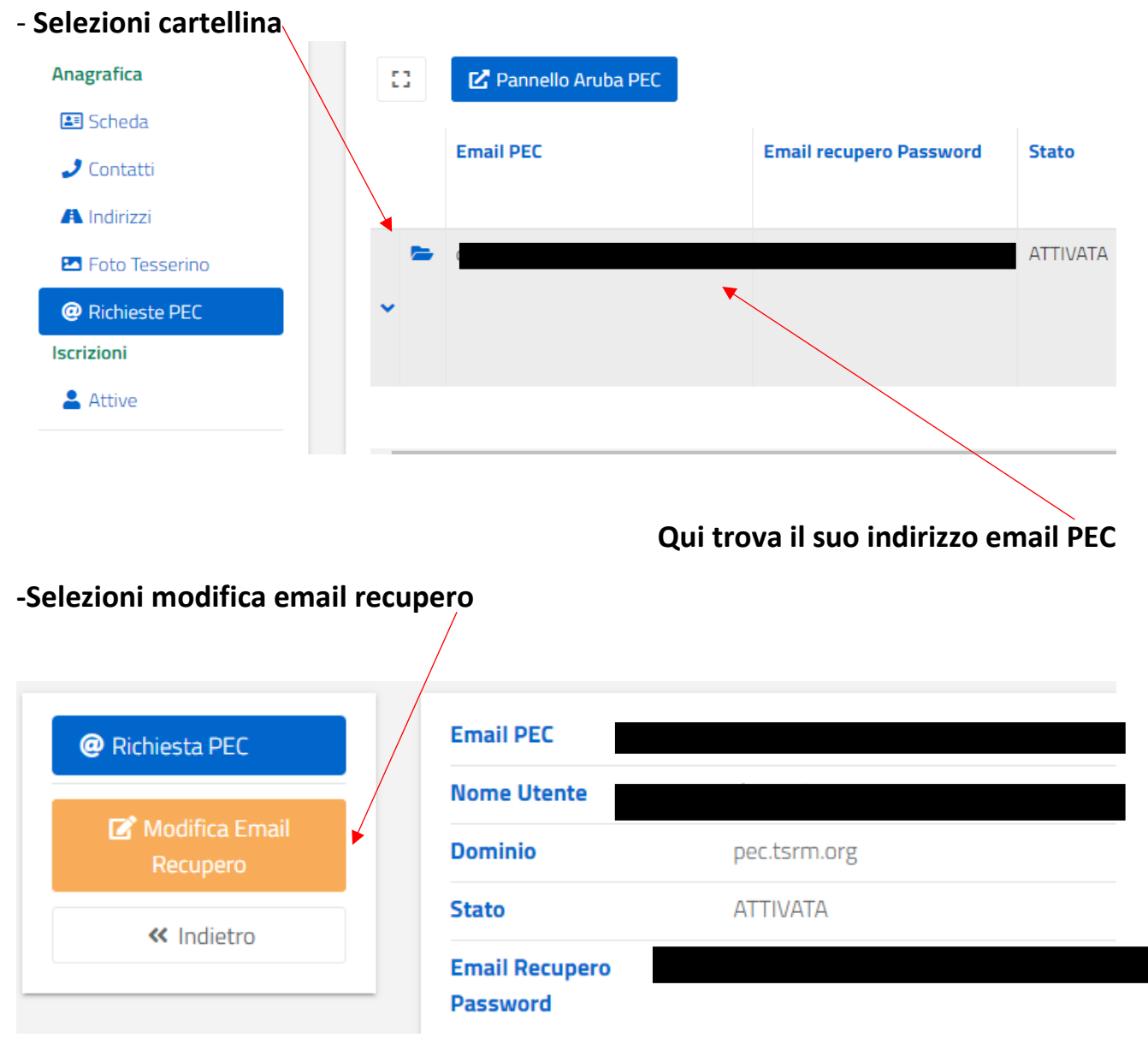

- **Scriva la nuova email da impostare per il recupero della password,** 

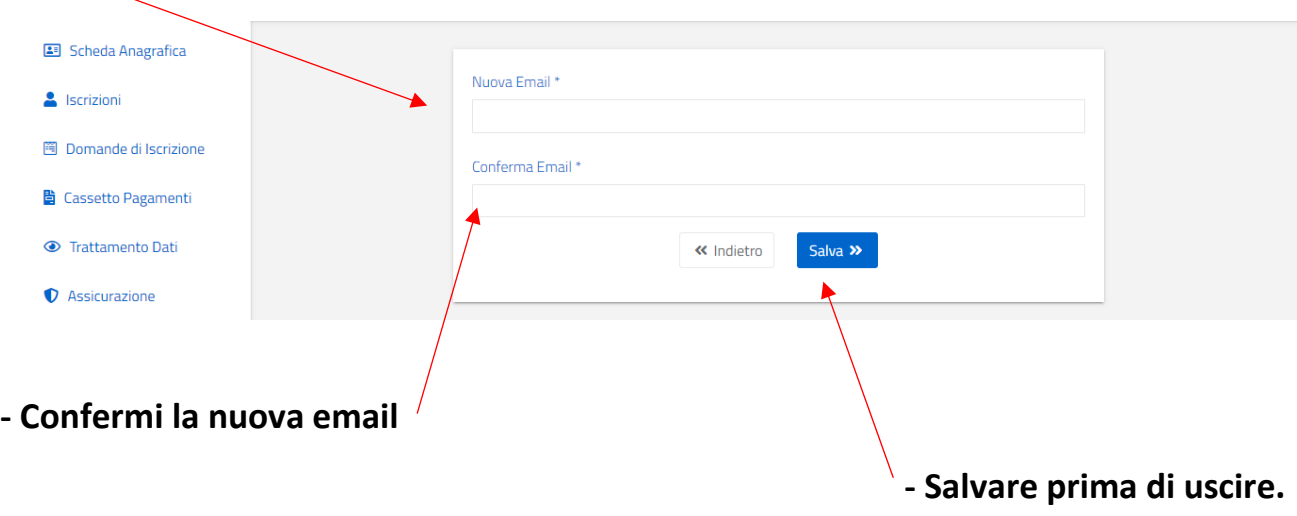

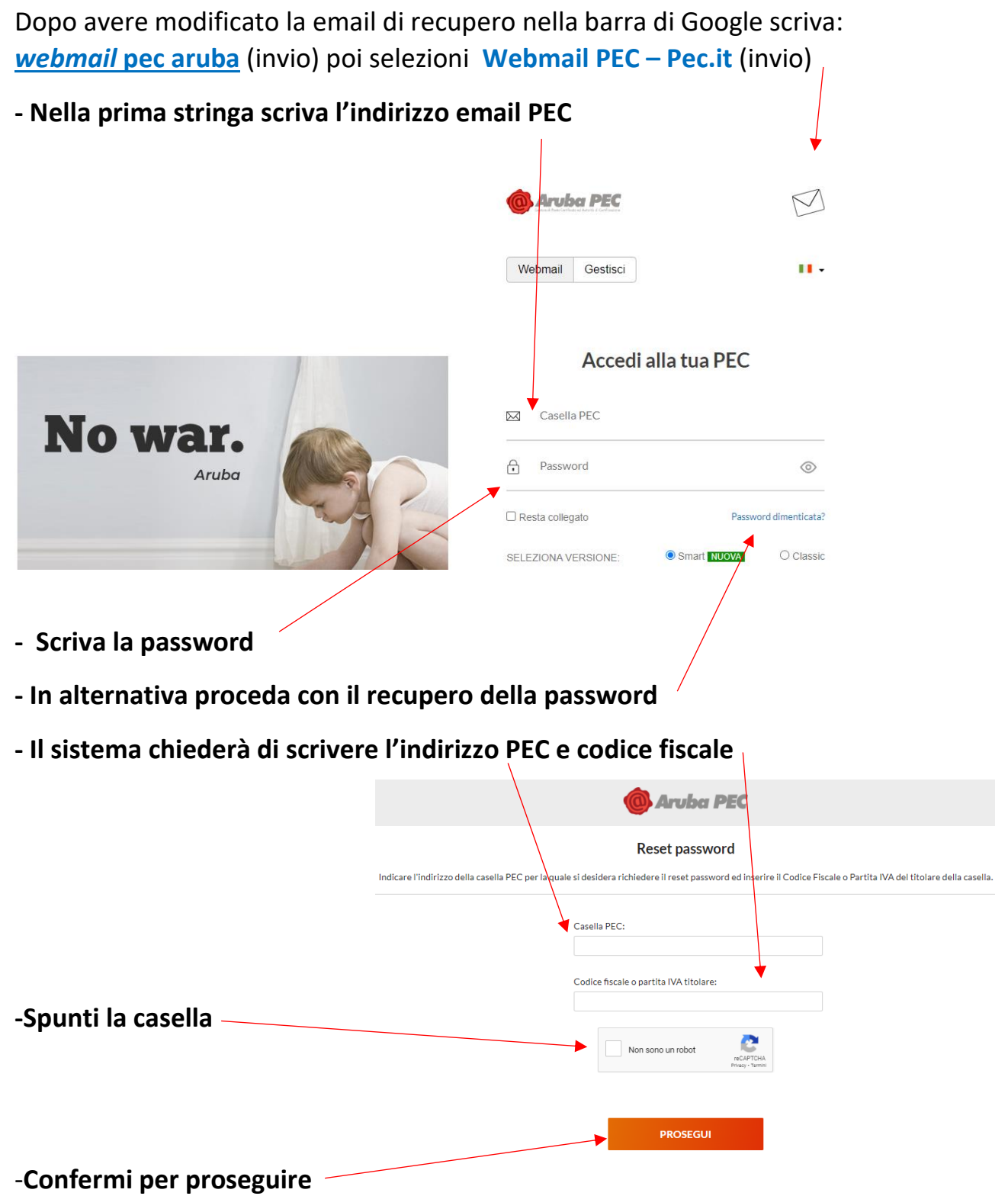

- Il sistema invierà una email, all'indirizzo impostato nell'area riservata, con il link per reimpostare la password.

A questo punto la procedura è conclusa.

Cordiali saluti

 Il Presidente Domenico AVEZZANO